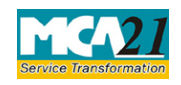

(Application for declaration as Nidhi company or updation of status by Nidhis)

# **Table of Contents**

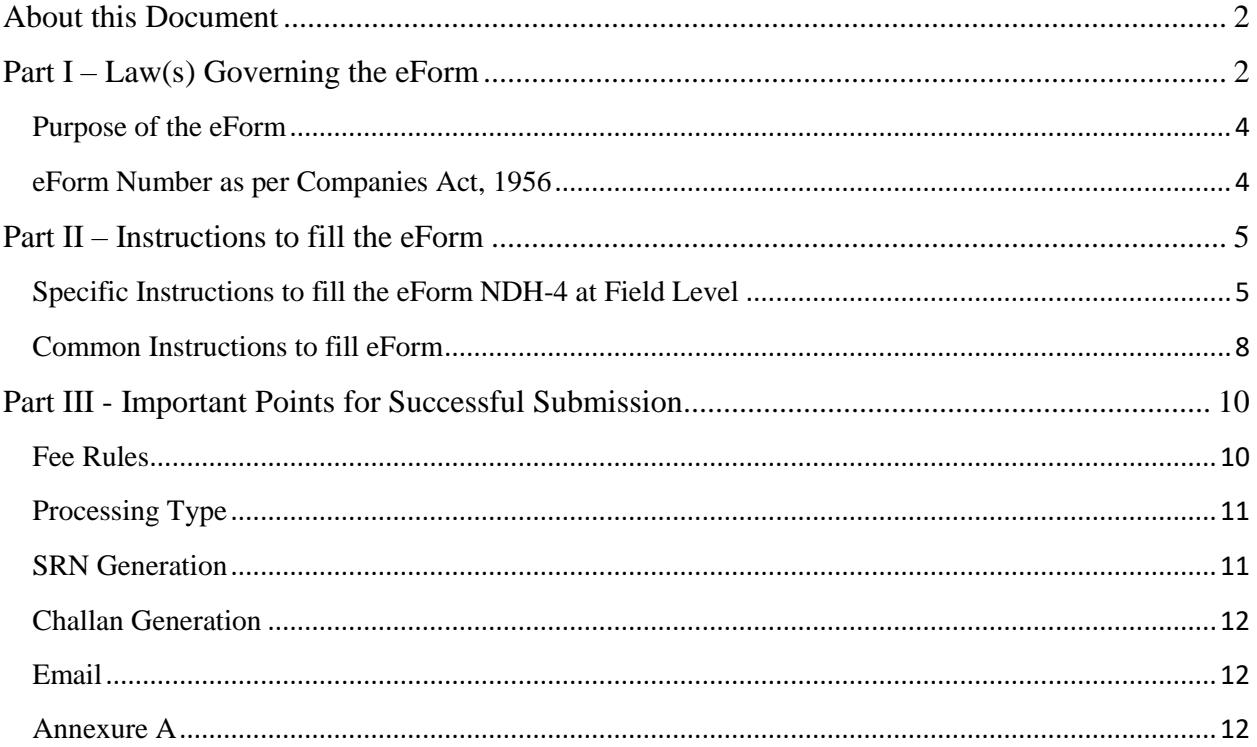

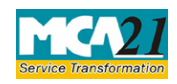

(Application for declaration as Nidhi company or updation of status by Nidhis)

### <span id="page-1-0"></span>**About this Document**

The Instruction Kit has been prepared to help you file eForms with ease. This documents provides references to law(s) governing the eForms, instructions to fill the eForm at field level and common instructions to fill all eForms. The document also includes important points to be noted for successful submission.

User is advised to refer instruction kit specifically prepared for each eForm.

This document is divided into following sections:

Part I – [Laws Governing the eForm](#page-1-1) Part II – [Instructions to fill the eForm](#page-3-2) Part III – [Important Points for Successful Submission](#page-9-0) *Click on any section link to refer to the section.*

## <span id="page-1-1"></span>**Part I – Law(s) Governing the eForm**

Rule Number(s)

eForm NDH-4 is required to be filed pursuant to section 406 of Companies Act, 2013 and rule 3A, 23A and 23B of Nidhi Rules, 2014 which are reproduced for your reference.

**406.** (1) In this section, "Nidhi" or "Mutual Benefit Society" means a company which the Central Government may, by notification in the Official Gazette, declare to be a Nidhi or Mutual Benefit Society, as the case may be.

(2) The Central Government may, by notification in the Official Gazette, direct that any of the provisions of this Act specified in the notification—

(a) shall not apply to any Nidhi or Mutual Benefit Society; or

(b) shall apply to any Nidhi or Mutual Benefit Society with such exceptions, modifications and adaptations as may be specified in the notification.

(3) A copy of every notification proposed to be issued under sub-section (2), shall be laid in draft before each House of Parliament, while it is in session, for a total period of thirty days, and if, both Houses agree in disapproving the issue of notification or both Houses agree in making any modification in the notification, the notification shall not be issued or, as the case may be, shall be issued only in such modified form as may be agreed upon by both the Houses

(4) In reckoning any such period of thirty days as is referred to in sub-section (3), no account shall be taken of any period during which the House referred to in sub-section (3) is prorogued or adjourned for more than four consecutive days

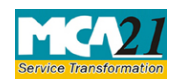

(Application for declaration as Nidhi company or updation of status by Nidhis)

(5) The copies of every notification issued under this section shall, as soon as may be after it has been issued, be laid before each House of Parliament.]

#### **3A. Declaration of Nidhis -**

The Central Government, on receipt of application (in[.Form NDH-4](https://apc01.safelinks.protection.outlook.com/?url=http%3A%2F%2Febook.mca.gov.in%2Fnotificationdetail.aspx%3Facturl%3D6CoJDC4uKVUR7C9Fl4rZdatyDbeJTqg38X1xI%2FTIsC1AWAppqQM%2B%2FXzzwIKgT6B9&data=02%7C01%7CMaithili_Tripathi%40infosys.com%7Caaf192466d6246917f4708d74c895884%7C63ce7d592f3e42cda8ccbe764cff5eb6%7C1%7C0%7C637062025085528885&sdata=AeNwmDURqodlI4FQMpDtuNB5BE3bWVzLNIWOwp2ohH0%3D&reserved=0) along with fee thereon) of a public company for declaring it as Nidhi and on being satisfied that the company meets the requirements under these rules, shall notify the company as a Nidhi in the official Gazette:

Provided that a Nidhi incorporated under the Act on or after the commencement of the Nidhi (Amendment) Rules, 2019 shall file [Form NDH-4](https://apc01.safelinks.protection.outlook.com/?url=http%3A%2F%2Febook.mca.gov.in%2Fnotificationdetail.aspx%3Facturl%3D6CoJDC4uKVUR7C9Fl4rZdatyDbeJTqg38X1xI%2FTIsC1AWAppqQM%2B%2FXzzwIKgT6B9&data=02%7C01%7CMaithili_Tripathi%40infosys.com%7Caaf192466d6246917f4708d74c895884%7C63ce7d592f3e42cda8ccbe764cff5eb6%7C1%7C0%7C637062025085533877&sdata=yprqmF6KpMum0zaGsIfWbJsRaruDdm6P8pX%2FiZHJ9Nw%3D&reserved=0) within sixty days from the date of expiry of :-

(a) one year from the date of its incorporation or

(b) the period up to which extension of time has been granted by the Regional Director under sub-rule (3) of [rule 5:](https://apc01.safelinks.protection.outlook.com/?url=http%3A%2F%2Febook.mca.gov.in%2FActpagedisplay.aspx%3FPAGENAME%3D28475&data=02%7C01%7CMaithili_Tripathi%40infosys.com%7Caaf192466d6246917f4708d74c895884%7C63ce7d592f3e42cda8ccbe764cff5eb6%7C1%7C0%7C637062025085538871&sdata=UQ8aTx7VsDeYE2NDwD8rmLGmADIZfEXV%2F0DlWt%2BvaLs%3D&reserved=0)

Provided further that nothing in the first proviso shall prevent a Nidhi from filing [Form NDH-](https://apc01.safelinks.protection.outlook.com/?url=http%3A%2F%2Febook.mca.gov.in%2Fnotificationdetail.aspx%3Facturl%3D6CoJDC4uKVUR7C9Fl4rZdatyDbeJTqg38X1xI%2FTIsC1AWAppqQM%2B%2FXzzwIKgT6B9&data=02%7C01%7CMaithili_Tripathi%40infosys.com%7Caaf192466d6246917f4708d74c895884%7C63ce7d592f3e42cda8ccbe764cff5eb6%7C1%7C0%7C637062025085543862&sdata=VDjZv6oeEYfwd7f3UiRKOrZ%2FPjQPRu3QlrNzHT5gWFk%3D&reserved=0)[4](https://apc01.safelinks.protection.outlook.com/?url=http%3A%2F%2Febook.mca.gov.in%2Fnotificationdetail.aspx%3Facturl%3D6CoJDC4uKVUR7C9Fl4rZdatyDbeJTqg38X1xI%2FTIsC1AWAppqQM%2B%2FXzzwIKgT6B9&data=02%7C01%7CMaithili_Tripathi%40infosys.com%7Caaf192466d6246917f4708d74c895884%7C63ce7d592f3e42cda8ccbe764cff5eb6%7C1%7C0%7C637062025085543862&sdata=VDjZv6oeEYfwd7f3UiRKOrZ%2FPjQPRu3QlrNzHT5gWFk%3D&reserved=0) before the period referred therein:

Provided also that that in case a company does not comply with the requirements of this rule, it shall not be allowed to file [Form No. SH-7](https://apc01.safelinks.protection.outlook.com/?url=http%3A%2F%2Febook.mca.gov.in%2Fnotificationdetail.aspx%3Facturl%3D6CoJDC4uKVUR7C9Fl4rZdatyDbeJTqg38iIjdoCCVy67W9Mv2uRyoiJcJVKR2%2FWb&data=02%7C01%7CMaithili_Tripathi%40infosys.com%7Caaf192466d6246917f4708d74c895884%7C63ce7d592f3e42cda8ccbe764cff5eb6%7C1%7C0%7C637062025085548851&sdata=3MjcOJ1GqDjzYH%2B4FVlG4Ko9I1uAEQvdEVTaWJMOQ%2FI%3D&reserved=0) (Notice to Registrar of any alteration of share capital) and [Form PAS-3](https://apc01.safelinks.protection.outlook.com/?url=http%3A%2F%2Febook.mca.gov.in%2Fnotificationdetail.aspx%3Facturl%3D6CoJDC4uKVUR7C9Fl4rZdatyDbeJTqg3JwpVFJAlxMaDHgd7XrWvcuYaX0DBMQ1%2F&data=02%7C01%7CMaithili_Tripathi%40infosys.com%7Caaf192466d6246917f4708d74c895884%7C63ce7d592f3e42cda8ccbe764cff5eb6%7C1%7C0%7C637062025085553845&sdata=s%2BS62QKhxWiagzVFhrkmWDP2iadFtkZX1Bv2aKwk2NI%3D&reserved=0) (Return of Allotment).]

#### **23A. Compliance with [rule 3A](https://apc01.safelinks.protection.outlook.com/?url=http%3A%2F%2Febook.mca.gov.in%2FActpagedisplay.aspx%3FPAGENAME%3D28472&data=02%7C01%7CMaithili_Tripathi%40infosys.com%7Caaf192466d6246917f4708d74c895884%7C63ce7d592f3e42cda8ccbe764cff5eb6%7C1%7C0%7C637062025085558832&sdata=Cxr2E8HXja95NFVwM1kEL%2BrFGGWu4GhpzDf7w0Kl1ps%3D&reserved=0) by certain Nidhis :-**

Every company referred to in clause (b) of [rule 2](https://apc01.safelinks.protection.outlook.com/?url=http%3A%2F%2Febook.mca.gov.in%2FActpagedisplay.aspx%3FPAGENAME%3D18220&data=02%7C01%7CMaithili_Tripathi%40infosys.com%7Caaf192466d6246917f4708d74c895884%7C63ce7d592f3e42cda8ccbe764cff5eb6%7C1%7C0%7C637062025085558832&sdata=8Yl9NmFPdO39aUQXrafI%2BG6yNC%2FDtMOWytVaiCIXW5A%3D&reserved=0) and every Nidhi incorporated under the Act, before the commencement of Nidhi (Amendment) Rules, 2019, shall also get itself declared as such in accordance with [rule 3A](https://apc01.safelinks.protection.outlook.com/?url=http%3A%2F%2Febook.mca.gov.in%2FActpagedisplay.aspx%3FPAGENAME%3D28473&data=02%7C01%7CMaithili_Tripathi%40infosys.com%7Caaf192466d6246917f4708d74c895884%7C63ce7d592f3e42cda8ccbe764cff5eb6%7C1%7C0%7C637062025085563821&sdata=ri2Ew8s2Zg3U4OcyAYiEp%2FO5eO1wJoErFe4FSi1vJJ0%3D&reserved=0) within a period of one year from the date of its incorporation or within a period of six months from the date of commencement of Nidhi (Amendment) Rules, 2019, whichever is later:

Provided that in case a company does not comply with the requirements of this rule, it shall not be allowed to file [Form No. SH-7](https://apc01.safelinks.protection.outlook.com/?url=http%3A%2F%2Febook.mca.gov.in%2Fnotificationdetail.aspx%3Facturl%3D6CoJDC4uKVUR7C9Fl4rZdatyDbeJTqg38iIjdoCCVy67W9Mv2uRyoiJcJVKR2%2FWb&data=02%7C01%7CMaithili_Tripathi%40infosys.com%7Caaf192466d6246917f4708d74c895884%7C63ce7d592f3e42cda8ccbe764cff5eb6%7C1%7C0%7C637062025085573801&sdata=lRT5Wal%2Boum4s9X5CmAM9e4qOeCATKIooFTX0gTlOyA%3D&reserved=0) (Notice to Registrar of any alteration of share capital) and [Form PAS-3](https://apc01.safelinks.protection.outlook.com/?url=http%3A%2F%2Febook.mca.gov.in%2Fnotificationdetail.aspx%3Facturl%3D6CoJDC4uKVUR7C9Fl4rZdatyDbeJTqg3JwpVFJAlxMaDHgd7XrWvcuYaX0DBMQ1%2F&data=02%7C01%7CMaithili_Tripathi%40infosys.com%7Caaf192466d6246917f4708d74c895884%7C63ce7d592f3e42cda8ccbe764cff5eb6%7C1%7C0%7C637062025085578793&sdata=R24TiV5z8OqmDo8KxCJ0Uh02%2FMu5%2BEkcPu61oxriUiU%3D&reserved=0) (Return of Allotment).]

#### **23B. Companies declared as Nidhis under previous company law to file** [Form NDH-4](https://apc01.safelinks.protection.outlook.com/?url=http%3A%2F%2Febook.mca.gov.in%2Fnotificationdetail.aspx%3Facturl%3D6CoJDC4uKVUR7C9Fl4rZdatyDbeJTqg38X1xI%2FTIsC1AWAppqQM%2B%2FXzzwIKgT6B9&data=02%7C01%7CMaithili_Tripathi%40infosys.com%7Caaf192466d6246917f4708d74c895884%7C63ce7d592f3e42cda8ccbe764cff5eb6%7C1%7C0%7C637062025085583784&sdata=wABcMsdtm2PdUrNB7WxC57krudv7sa%2F0QxAFuAcblII%3D&reserved=0)**:-**

Every company referred in clause (a) of [rule 2](https://apc01.safelinks.protection.outlook.com/?url=http%3A%2F%2Febook.mca.gov.in%2FActpagedisplay.aspx%3FPAGENAME%3D18220&data=02%7C01%7CMaithili_Tripathi%40infosys.com%7Caaf192466d6246917f4708d74c895884%7C63ce7d592f3e42cda8ccbe764cff5eb6%7C1%7C0%7C637062025085588780&sdata=v4%2F5xunwfIuuNBKZfRuCVSUZccRHak3q75dqasRTi7U%3D&reserved=0) shall file [Form NDH-4](https://apc01.safelinks.protection.outlook.com/?url=http%3A%2F%2Febook.mca.gov.in%2Fnotificationdetail.aspx%3Facturl%3D6CoJDC4uKVUR7C9Fl4rZdatyDbeJTqg38X1xI%2FTIsC1AWAppqQM%2B%2FXzzwIKgT6B9&data=02%7C01%7CMaithili_Tripathi%40infosys.com%7Caaf192466d6246917f4708d74c895884%7C63ce7d592f3e42cda8ccbe764cff5eb6%7C1%7C0%7C637062025085588780&sdata=P4VDmcuPNLrr28%2BlHernkygryuz79MdKlF0oCJ8AU%2Fg%3D&reserved=0) along with fees as per the Companies (Registration Offices and Fees) Rules, 2014 for updating its status:

Provided that no fees shall be charged under this rule for filing [Form NDH-4,](https://apc01.safelinks.protection.outlook.com/?url=http%3A%2F%2Febook.mca.gov.in%2Fnotificationdetail.aspx%3Facturl%3D6CoJDC4uKVUR7C9Fl4rZdatyDbeJTqg38X1xI%2FTIsC1AWAppqQM%2B%2FXzzwIKgT6B9&data=02%7C01%7CMaithili_Tripathi%40infosys.com%7Caaf192466d6246917f4708d74c895884%7C63ce7d592f3e42cda8ccbe764cff5eb6%7C1%7C0%7C637062025085593771&sdata=dGeA%2ByO4z1ABS0E9QX80bHTrRZP8Q35zuC8HBR8CkZI%3D&reserved=0) in case it is filed within six month of the commencement of Nidhi (Amendment) Rules, 2019:

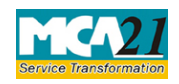

(Application for declaration as Nidhi company or updation of status by Nidhis)

Provided further that, in case a company does not comply with the requirements of this rule, it shall not be allowed to file [Form No. SH-7](https://apc01.safelinks.protection.outlook.com/?url=http%3A%2F%2Febook.mca.gov.in%2Fnotificationdetail.aspx%3Facturl%3D6CoJDC4uKVUR7C9Fl4rZdatyDbeJTqg38iIjdoCCVy67W9Mv2uRyoiJcJVKR2%2FWb&data=02%7C01%7CMaithili_Tripathi%40infosys.com%7Caaf192466d6246917f4708d74c895884%7C63ce7d592f3e42cda8ccbe764cff5eb6%7C1%7C0%7C637062025085598762&sdata=qLn%2FWmXAUtJeqzIvImjDZnOX%2BDl%2F9PIQDCw%2FjFT2X0M%3D&reserved=0) (Notice to Registrar of any alteration of share capital) and [Form PAS-3](https://apc01.safelinks.protection.outlook.com/?url=http%3A%2F%2Febook.mca.gov.in%2Fnotificationdetail.aspx%3Facturl%3D6CoJDC4uKVUR7C9Fl4rZdatyDbeJTqg3JwpVFJAlxMaDHgd7XrWvcuYaX0DBMQ1%2F&data=02%7C01%7CMaithili_Tripathi%40infosys.com%7Caaf192466d6246917f4708d74c895884%7C63ce7d592f3e42cda8ccbe764cff5eb6%7C1%7C0%7C637062025085603753&sdata=ew4awNhPM876E6Avv%2BDxnM5PZpbLxpFpbgeruvY2wnU%3D&reserved=0) (Return of Allotrnent).]

### <span id="page-3-2"></span><span id="page-3-0"></span>Purpose of the eForm

Application Form for filing application for declaration as Nidhi Company or updation of status by Nidhis.

<span id="page-3-1"></span>eForm Number as per Companies Act, 1956 NA

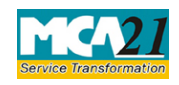

(Application for declaration as Nidhi company or updation of status by Nidhis)

## <span id="page-4-0"></span>**Part II – Instructions to fill the eForm**

#### <span id="page-4-1"></span>Specific Instructions to fill the eForm NDH-4 at Field Level

Instructions to fill the eForm are tabulated below at field level. Only important fields that require detailed instructions to be filled in eForm are explained. Self-explanatory fields are not discussed.

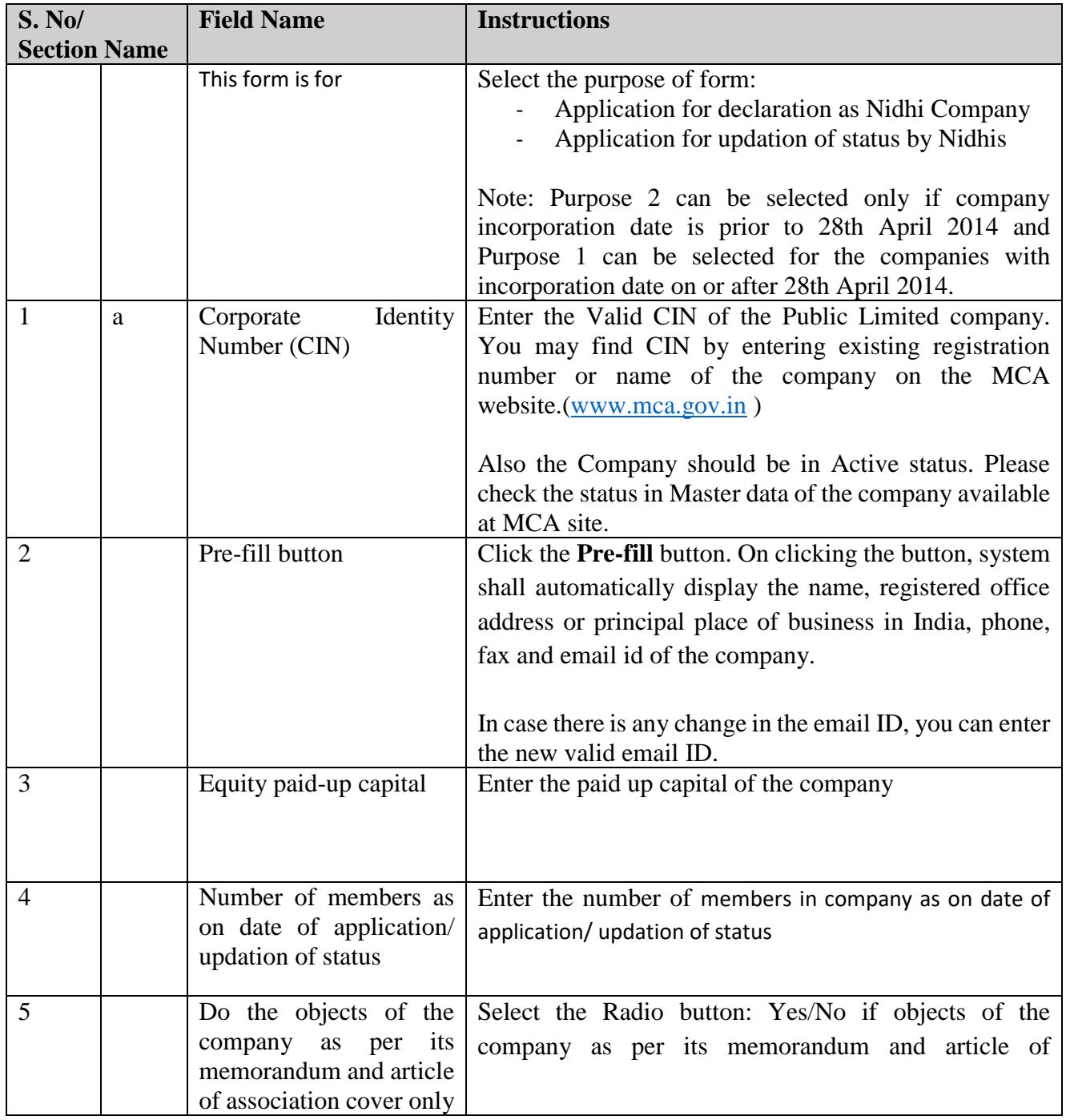

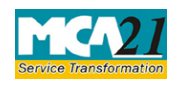

(Application for declaration as Nidhi company or updation of status by Nidhis)

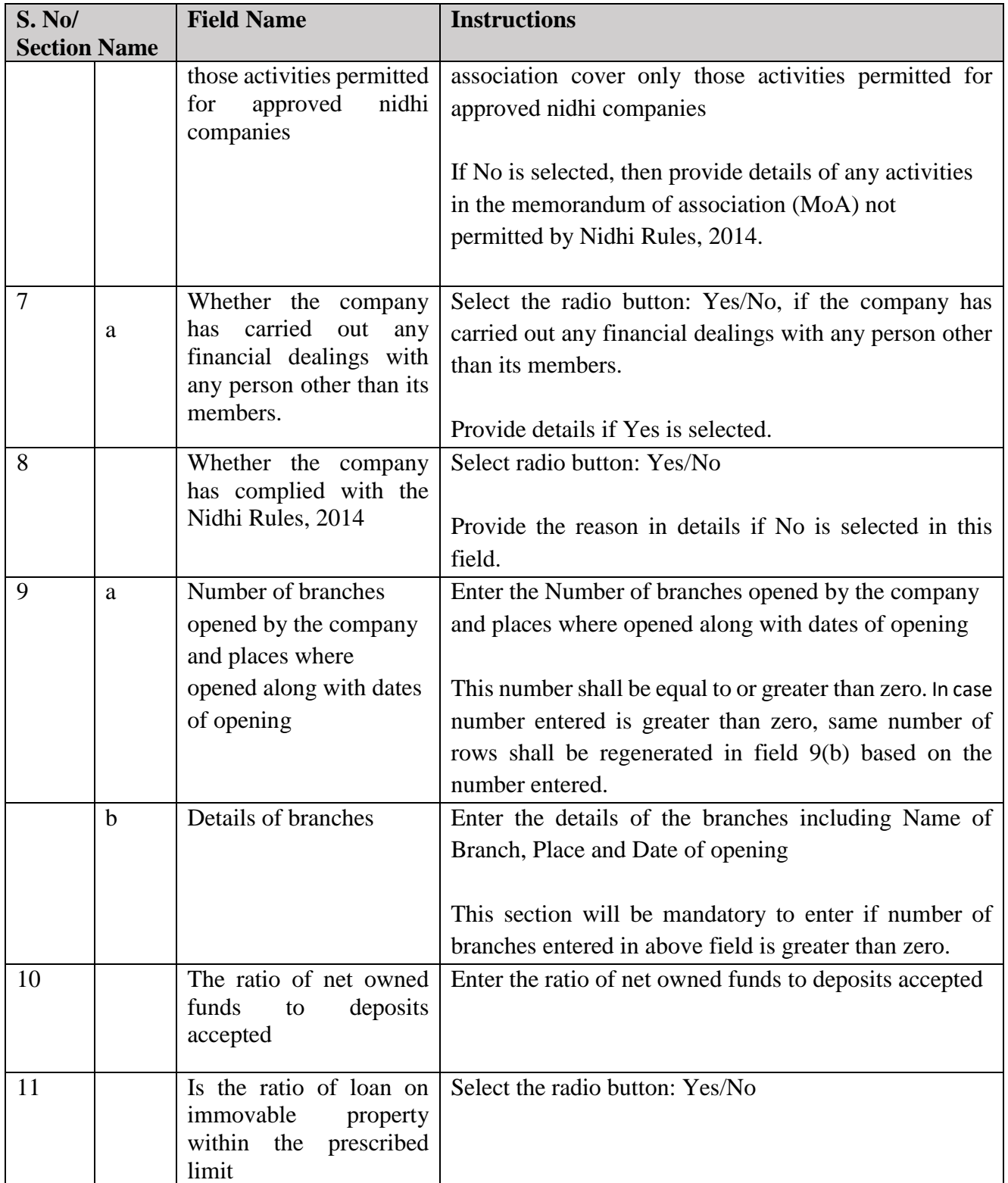

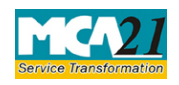

(Application for declaration as Nidhi company or updation of status by Nidhis)

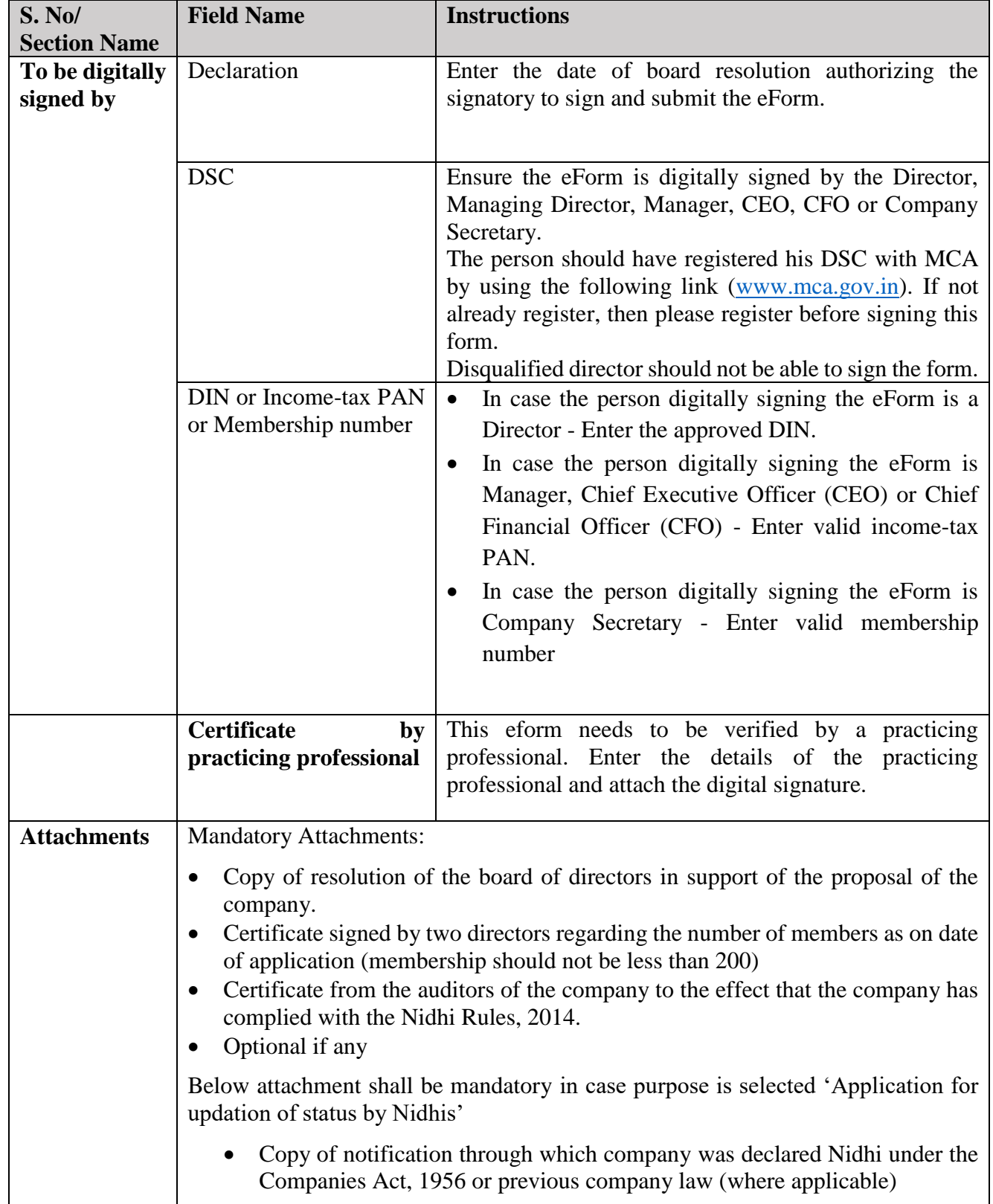

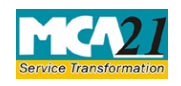

(Application for declaration as Nidhi company or updation of status by Nidhis)

### <span id="page-7-0"></span>Common Instructions to fill eForm

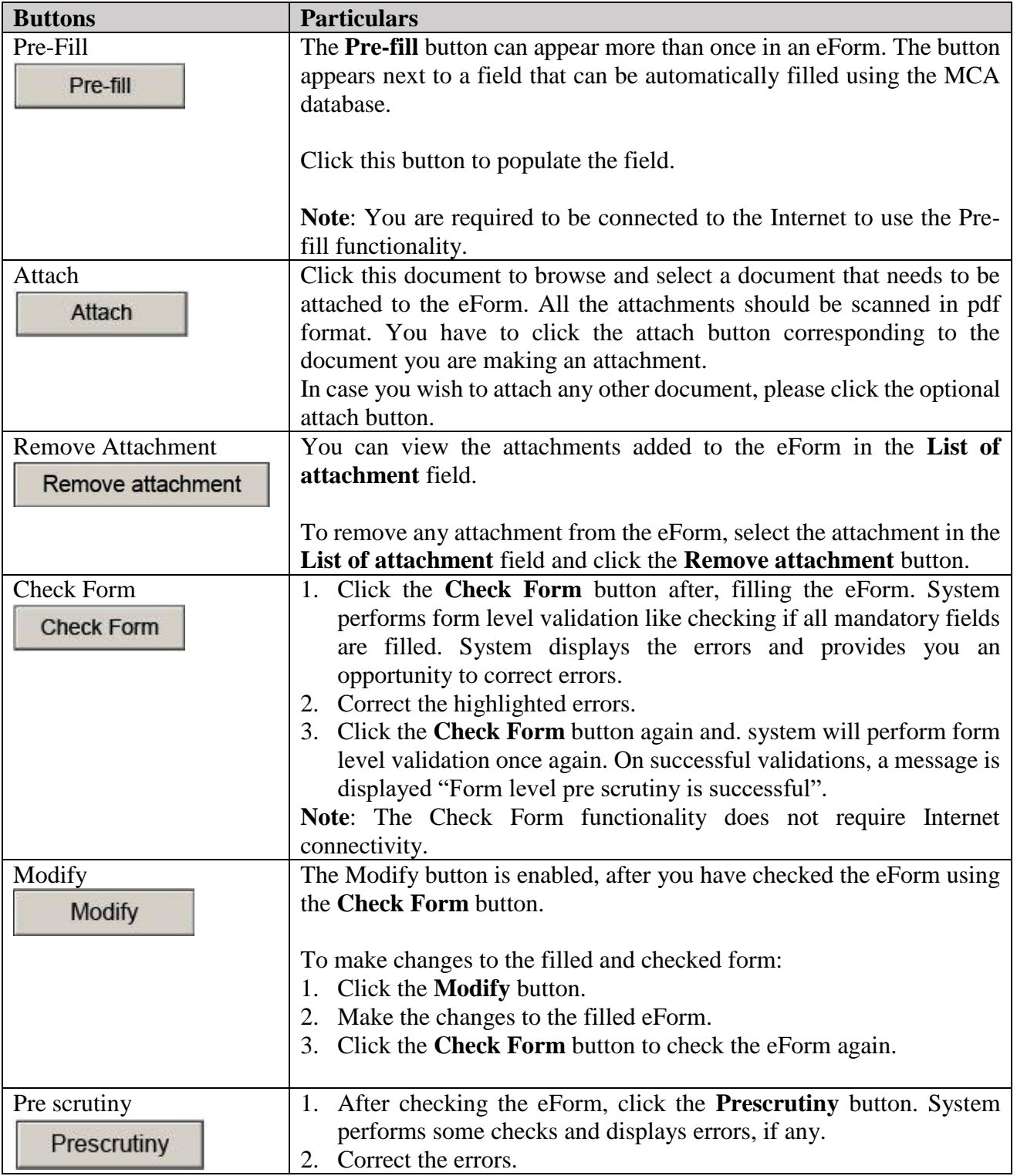

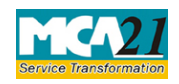

(Application for declaration as Nidhi company or updation of status by Nidhis)

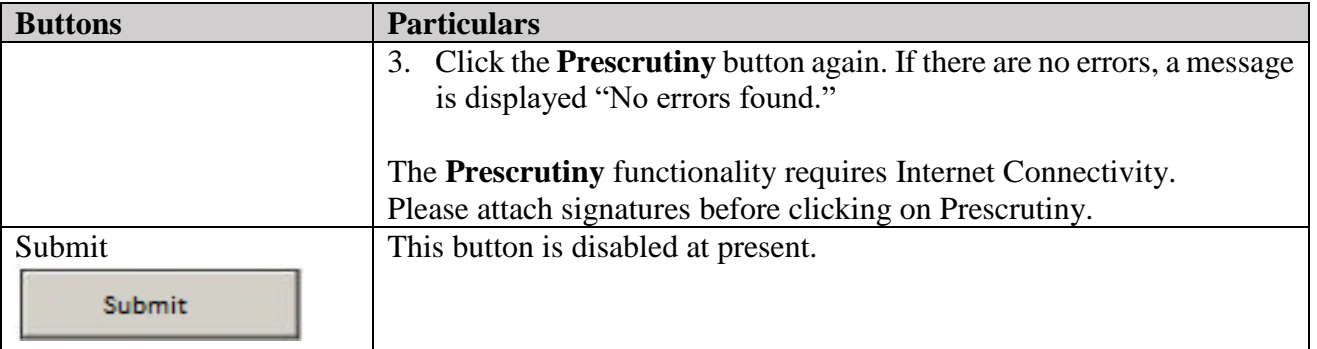

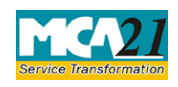

(Application for declaration as Nidhi company or updation of status by Nidhis)

# <span id="page-9-0"></span>**Part III - Important Points for Successful Submission**

### <span id="page-9-1"></span>Fee Rules

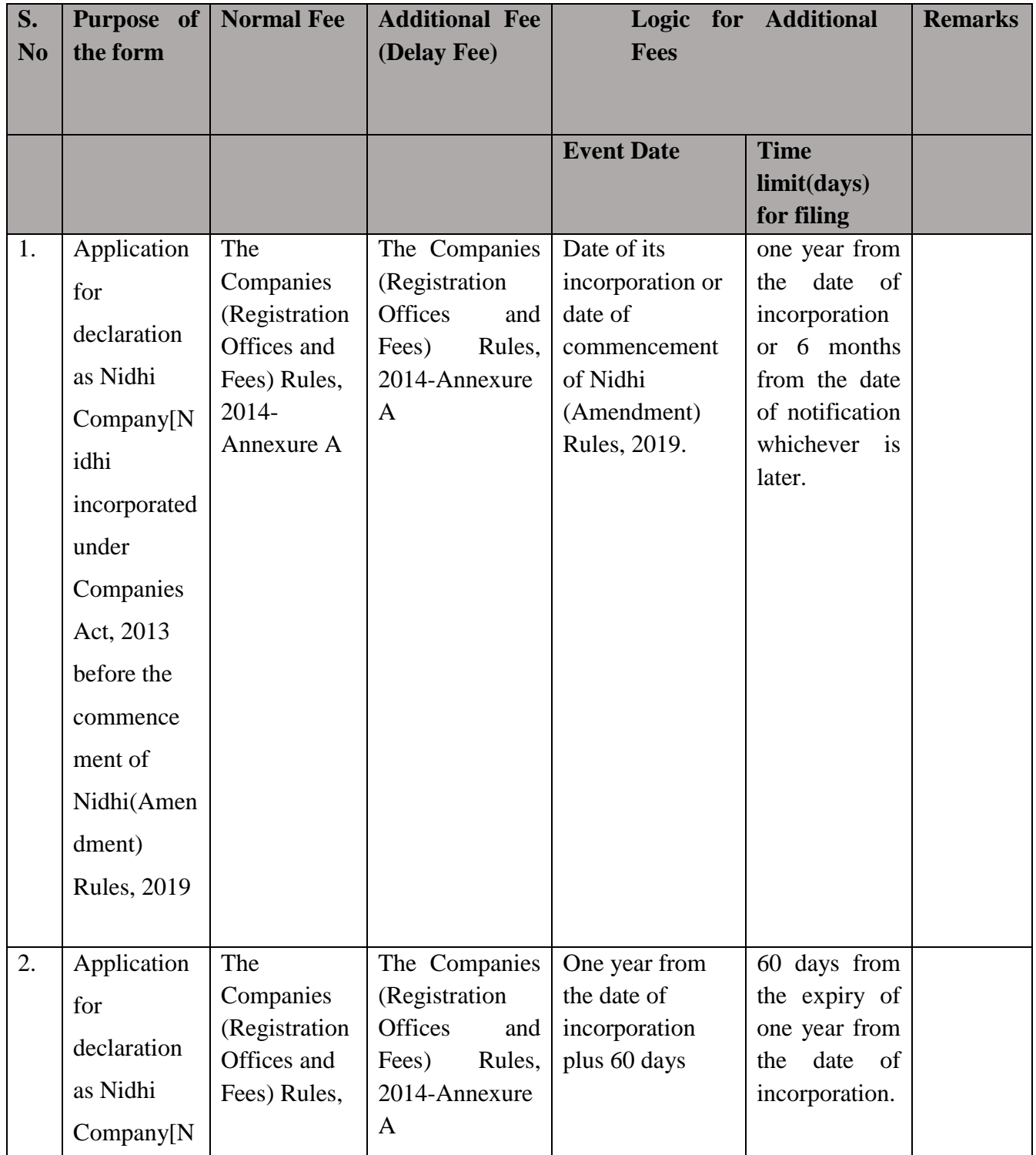

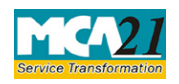

(Application for declaration as Nidhi company or updation of status by Nidhis)

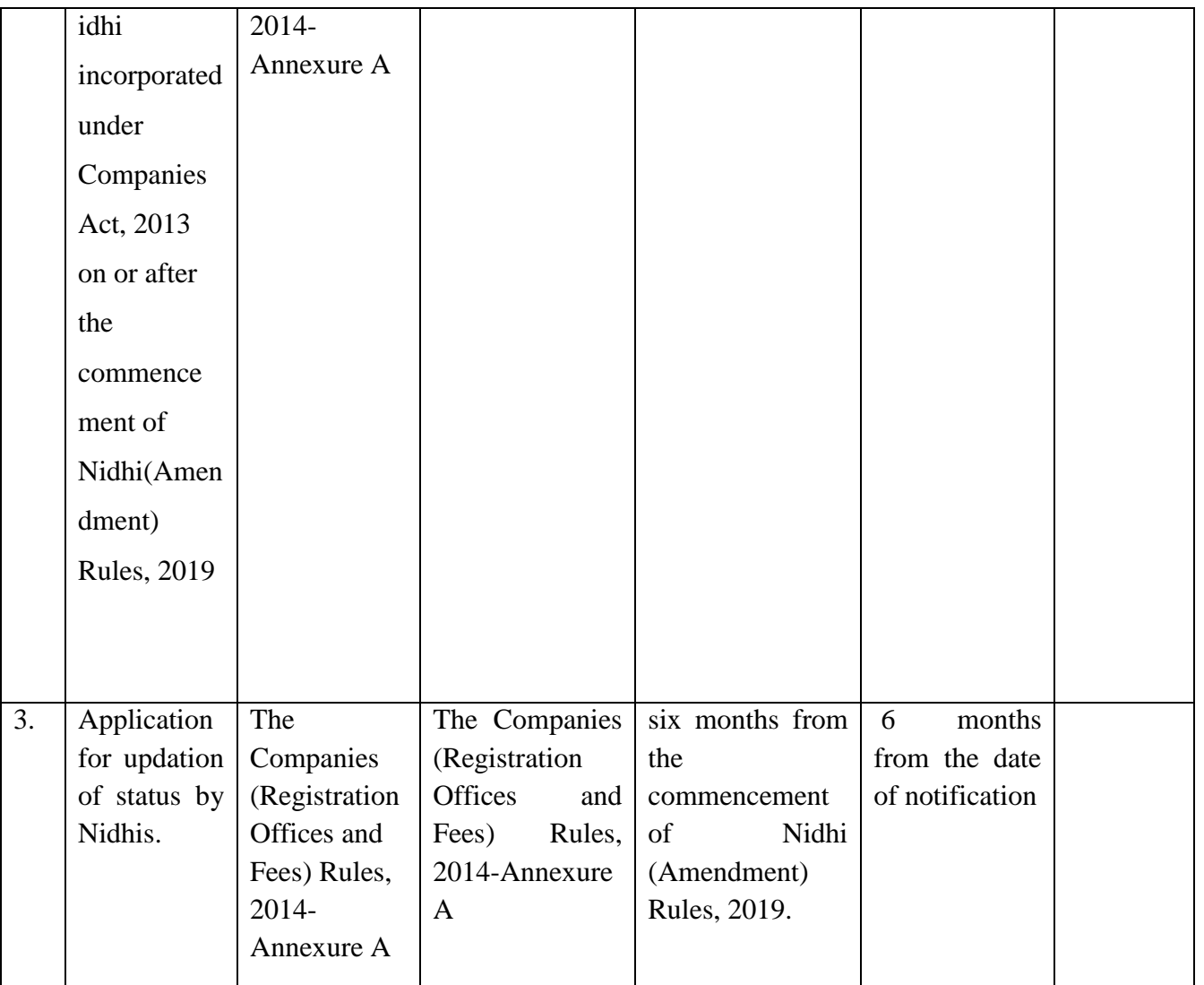

Fees payable is subject to changes in pursuance of the Act or any rule or regulation made or notification issued thereunder.

### <span id="page-10-0"></span>Processing Type

The eForm will be processed by the office of Registrar of Companies (Non STP).

### <span id="page-10-1"></span>SRN Generation

On successful submission of the eForm NDH-4, SRN will be generated and shown to the user which will be used for future correspondence with MCA.

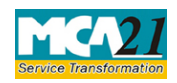

(Application for declaration as Nidhi company or updation of status by Nidhis)

#### <span id="page-11-0"></span>Challan Generation

On successful submission of the eForm NDH-4, challan will be generated depicting the details of the fees paid by the user to the Ministry. It is the acknowledgement to the user that the eForm has been filed.

#### <span id="page-11-1"></span>Email

When an eForm is approved/rejected by the authority concerned, an acknowledgement of the same is sent to the user in the form of an email at the end of the day to the email id of the company.

In case existing CIN does not contain PLN as ownership code  $(13<sup>th</sup> to 15<sup>th</sup> character in CIN)$ , New Certificate of Incorporation will be generated and sent to the company's email-id

#### <span id="page-11-2"></span>Annexure A

#### **The Companies (Registration of offices and Fees) Rules, 2014**

Fee for filing e-Forms or documents in case of company have share capital

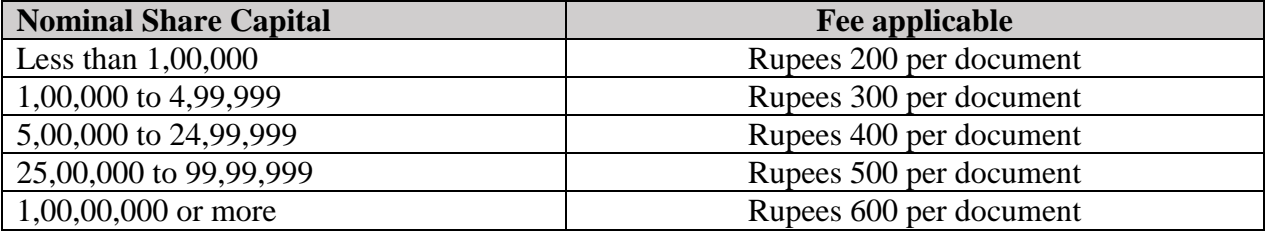

#### **Additional fee rules**

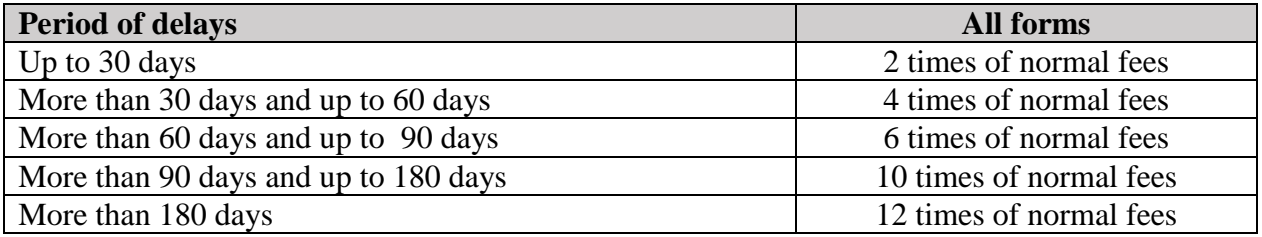